When a user lands on this page, I want all the green navigation buttons hidden until a user selects an organization from the dropdown menu or clicks the add new user below the dropdown.

The dropdown shows Organizations from a SharePoint list.

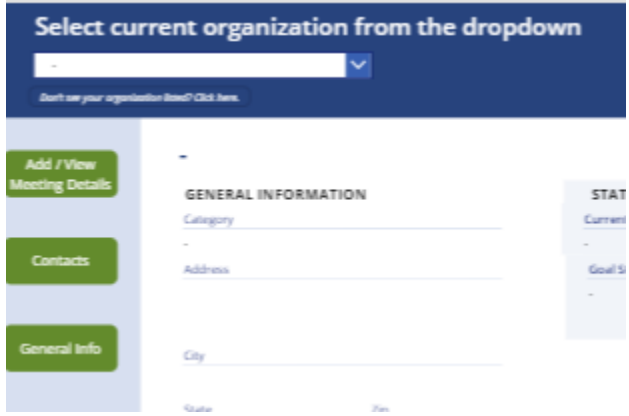